#### <!DOCTYPE HTML>

<html lang="ja">

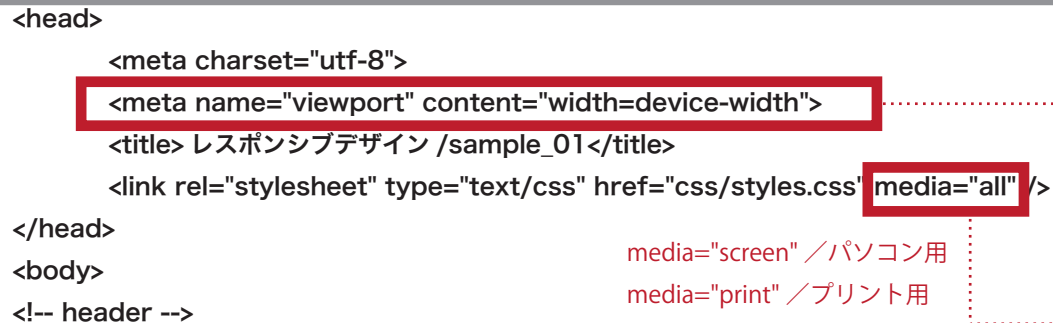

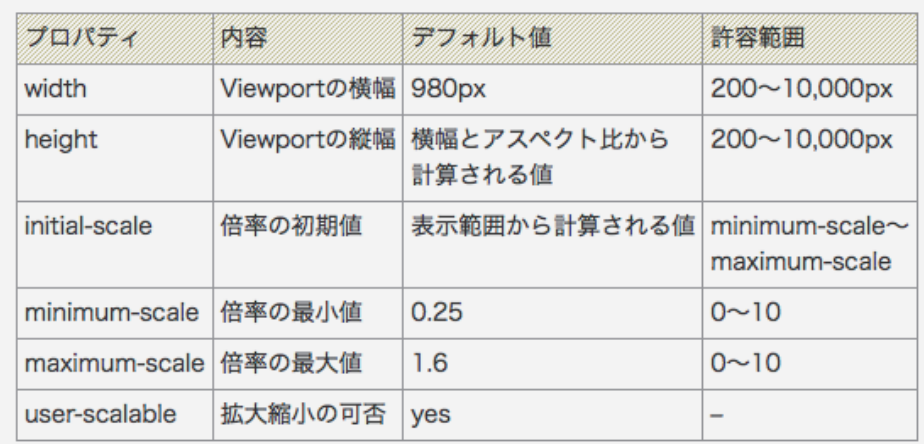

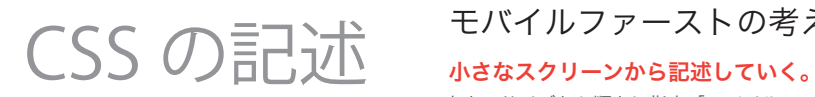

### img {max-width: 100%;}

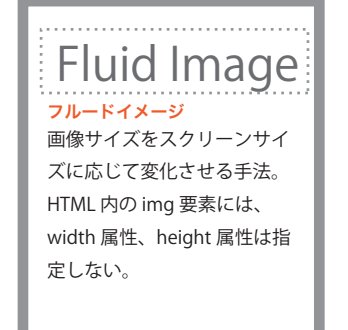

# モバイルファーストの考え方

小さいサイズから順々に指定「モバイルファースト」 大きいサイズから指定「デスクトップファースト」

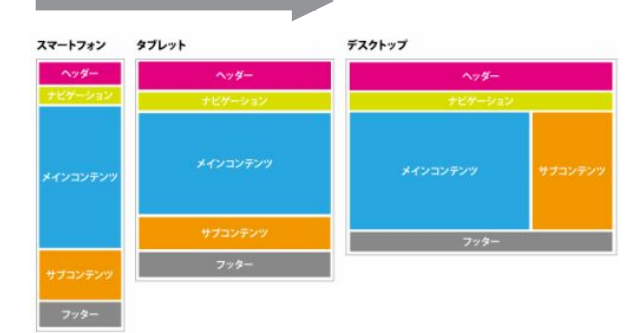

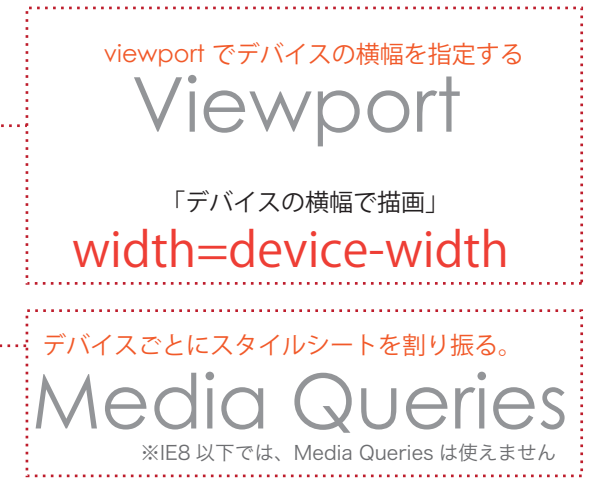

**Construction** 

### img 要素の余計な余白(ディセンダー)のリセット

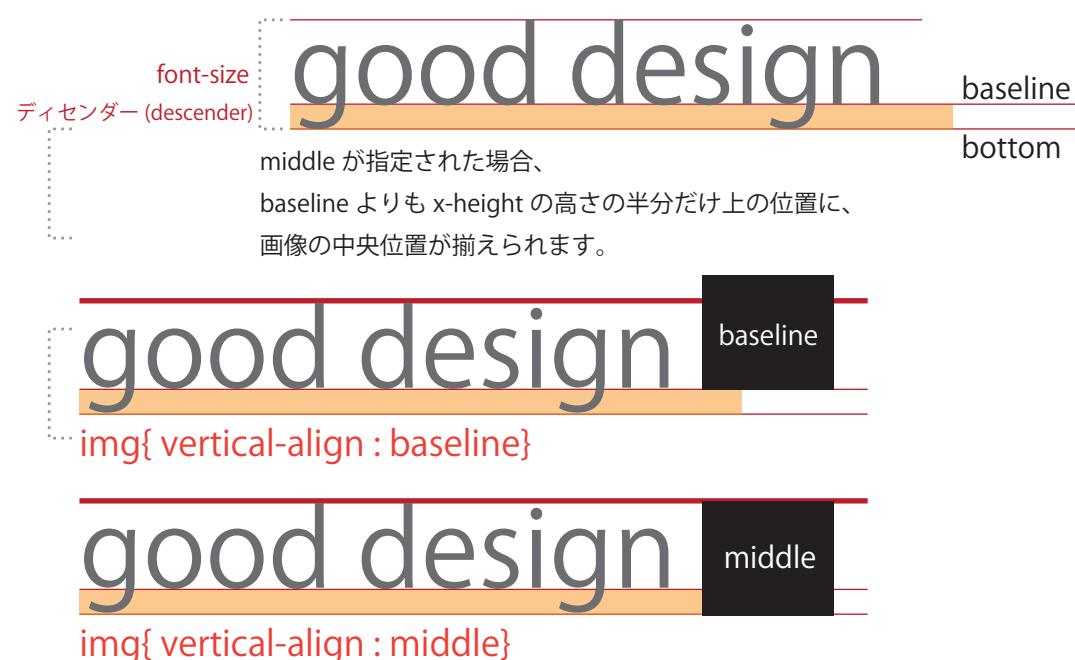

# フルードグリッドの計算式 px 値を % へ変換

#### 【計算式】

# (変換したい値)÷(変換したい値の親要素の幅)×100

### 【例】

#main(620px) #contents(960px)←#main の親要素 #main の margin (10px) の場合

#main(620px)の横幅を%に変換すると、 620px÷960px×100=64.583333333% となります。

また、#main の margin (10px) の値を%に変換すると、 10px÷960px×100=1.041666667% となります。